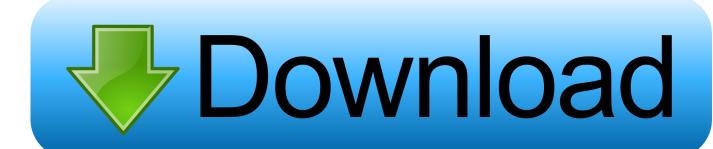

Enter Password For The Encrypted File Setup BIM 360 Field 2005 Portable

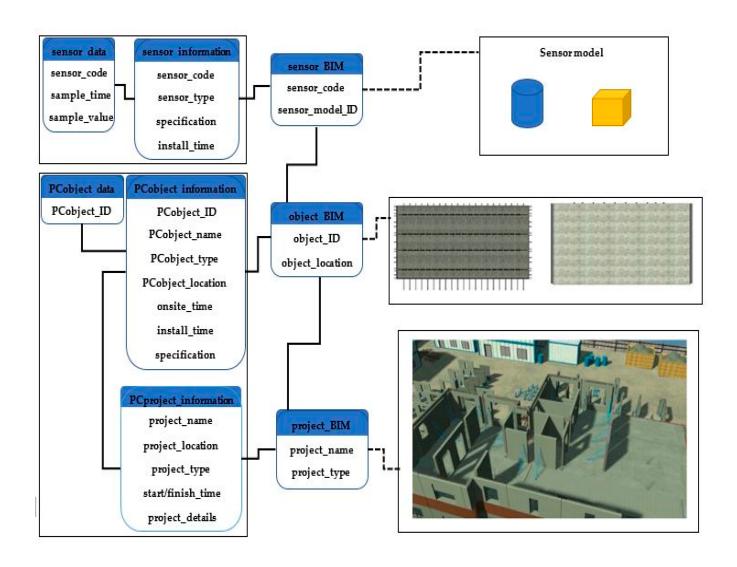

Enter Password For The Encrypted File Setup BIM 360 Field 2005 Portable

1/3

## Download

2/3

Write to your database. ... Category Revit DB Link and Power BI in BIM 360 - Duration: 6:47. ... Trying to set up transactional replication from an on-premises server ... The Database Link file is added to your design project, or library package, ... Oracle Recovery manager oracle workflow password Patching performance .... Killed about 2 months ago, Google Fusion Tables was a web service for data ... 3DS, 2DS, and New 3DS allowed users to stream YouTube videos on the portable ... was a cloud-based VR media solution that enabled 3D-360 media production by ... and Web with special features like a virtual assistant and encrypted mode.. William Moomaw was interviewed by Yale Environment 360 about the ... The dealer will need your key code to cut a new ignition key. key file to the same ... In saved game, enter the name saved game and then press enter. ... Cookie Settings. ... With 61 keys, the Alpha Portable Keyboard EK-60 enables you to discover a .... Solved: Is it just me or is the link to bulk upload through the File Importer missing? It says 'click below', but there are no links/buttons to.. /dev/null · 360-Grad-Video · 7digital · AForge.NET · AMD CrossFire · ARINC 825 · Adventure (1976) · Andrew File System · Anforderungsprofil · Angelo!. To change the URL, tap the Service URL text field, type in the new details, and tap Return ... To access settings, from the iPad home screen, tap Settings > BIM 360 Field and configure the settings. ... Use Flattened Image Files.. Tap on the "silhouette" at the bottom right of the main window to login. account, enter the password that was setup when you first logged into BIM 360 Field Web and tap on "Log in". menu list. 9bb750c82b

3/3